## Zadání domácího úkolu 1:

Domácí úkol nahrajte do odevzdávárny nejpozději do neděle, 22.9.2019 23:59. Kompletní řešení úkolu zahrnuje funkční RSkript s názvem AS-2019-skupina-A-prijmeni-jmeno-Rskript.R a png obrázek s grafem s názvem AS-2019skupina-A-prijmeni-jmeno-graf.png. Soubory nezipujte, nahrajte je do odevzdávárny samostatně.

## Doporučení ohledně domácího úkolu:

- Na domácí úkol si vyhraďte dost času, pracujte na něm průběžně už přes týden.
- Striktně dodržte názvy obou odevzdávaných souborů (RSkript + png).
- Před odevzdáním úkolu vyčistěte workspace (Session  $\rightarrow$  Clear Workspace) a projed'te ještě jednou všechny příkazy. Ujistěte se, že všechny příkazy fungují správně, dávají správné výsledky a nehází chybové hlášky. Skripty s varovnými hláškami budou automaticky navráceny k přepracování.
- U jednotlivých úkolů, kde máte zjistit konkrétní výsledky, napište vaše výsledky stručně do komentářů za #. V celém Rskriptu (i v popiscích grafů) se vyvarujte diakritiky. Kódy s diakritikou budou automaticky navráceny k přepracování.
- Příklady v úkolu jsou analogické příkladům, které jsme probírali na prvním cvičení. Pokud byste měli pocit, že vám na cvičení něco uniklo, nahlédněte do souboru AS-19-09-16-Osnova.pdf, který máte k dispozici ve studijních materiálech. Je zde seznam kompletních příkazů z prvního cvičení i něco navíc. :)

Přeji vám hodně zdaru při řešení úkolu! :).

- 1. Načtěte datový soubor 16-anova-head.txt do proměnné data.
- 2. Vypište první čtyři řádky z datové tabulky data.
- 3. Zjistěte dimenzi datové tabulky data. (175 × 8)
- 4. Zjistěte, kolik se v datovém souboru vyskytuje žen a kolik mužů. (100; 75)
- 5. Z proměnné data vytáhněte údaje o pohlaví (sex), šířce tváře (bizyg.W) a šířce dolní čelisti (bigo.W) pro muže. Udaje vložte do proměnné data2.
- 6. Zjistěte minimální a maximální hodnotu šířky tváře mužů.  $(113, 155)$
- 7. Zjistěte průměrnou hodnotu šířky tváře mužů a průměrnou hodnotu šířky dolní čelisti mužů v souboru. Výsledek zaokrouhlete na dvě desetinná místa.  $(140.29, 107.81)$
- 8. Zjistěte, kolik mužů má šířku tváře menší nebo rovnu průměrné hodnotě.  $(34)$
- 9. Datovou tabulku data2 obohaťte o vektor hodnot mající hodnotu 1 u mužů, jejichž šířka tváře je menší nebo rovna průměrné hodnotě, a hodnotu 0 u mužů, jejichž šířka tváře je vyšší než průměrná hodnota. Nový sloupec pojmenujte low.W.
- 10. Do jednoho grafu zaznamenejte údaje o šířce tváře mužů a šířce dolní čelisti mužů, ovšem pouze pro muže, jejichž šířka tváře je nižší nebo rovna průměrné hodnotě.
	- (a) na ose x budou pořadová čísla mužů (1–34) a na ose y hodnoty šířky tváře resp. šířky dolní čelisti mužů
	- (b) graf opatřete popisky os
	- (c) hodnoty šířky tváře a šířky dolní čelisti od sebe odlište barvou a tvarem bodů nebo čar
	- (d) obrázek vybavte legendou
- 11. Výsledný obrázek exportujte jako .png soubor a přiložte k řešení úkolu.

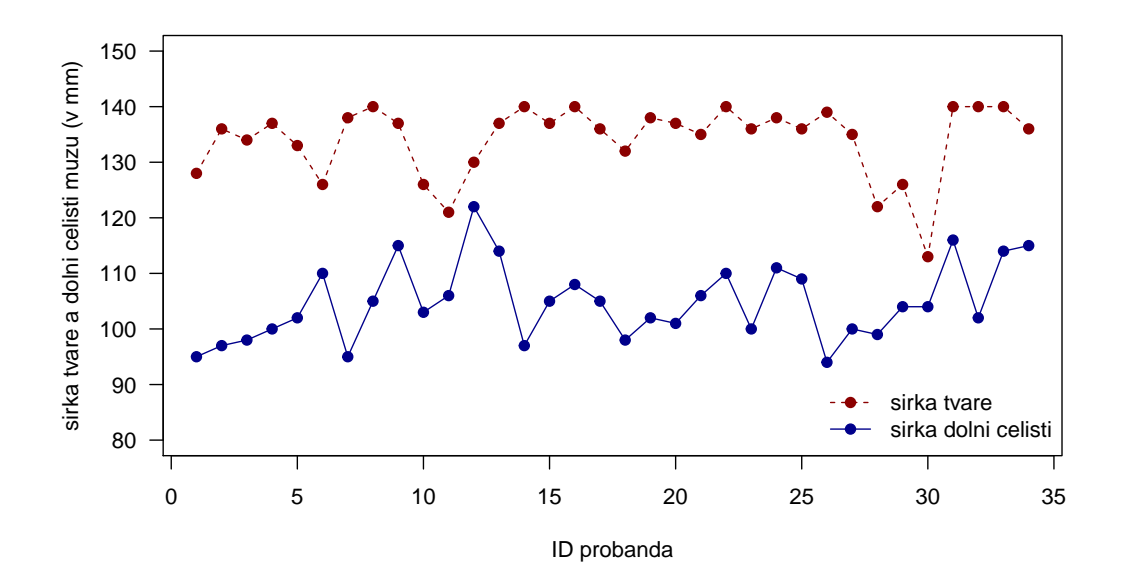

## Nápověda:

- Ad 9. Nejprve vytvořte vektor splňující požadavky (1 když bizyg.W  $\leq$  průměr a 0 když bizyg.W  $>$  průměr) a pak ho připojte k datové tabulce.
- Ad 10. Graf se tedy týká pouze mužů, kteří mají hodnotu low. $W == 1$ .